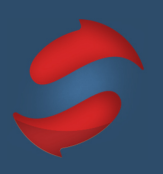

The following information will help you effectively search for content in Gmail. Use the Search operators by plugging the terms described below into the search field within Gmail.

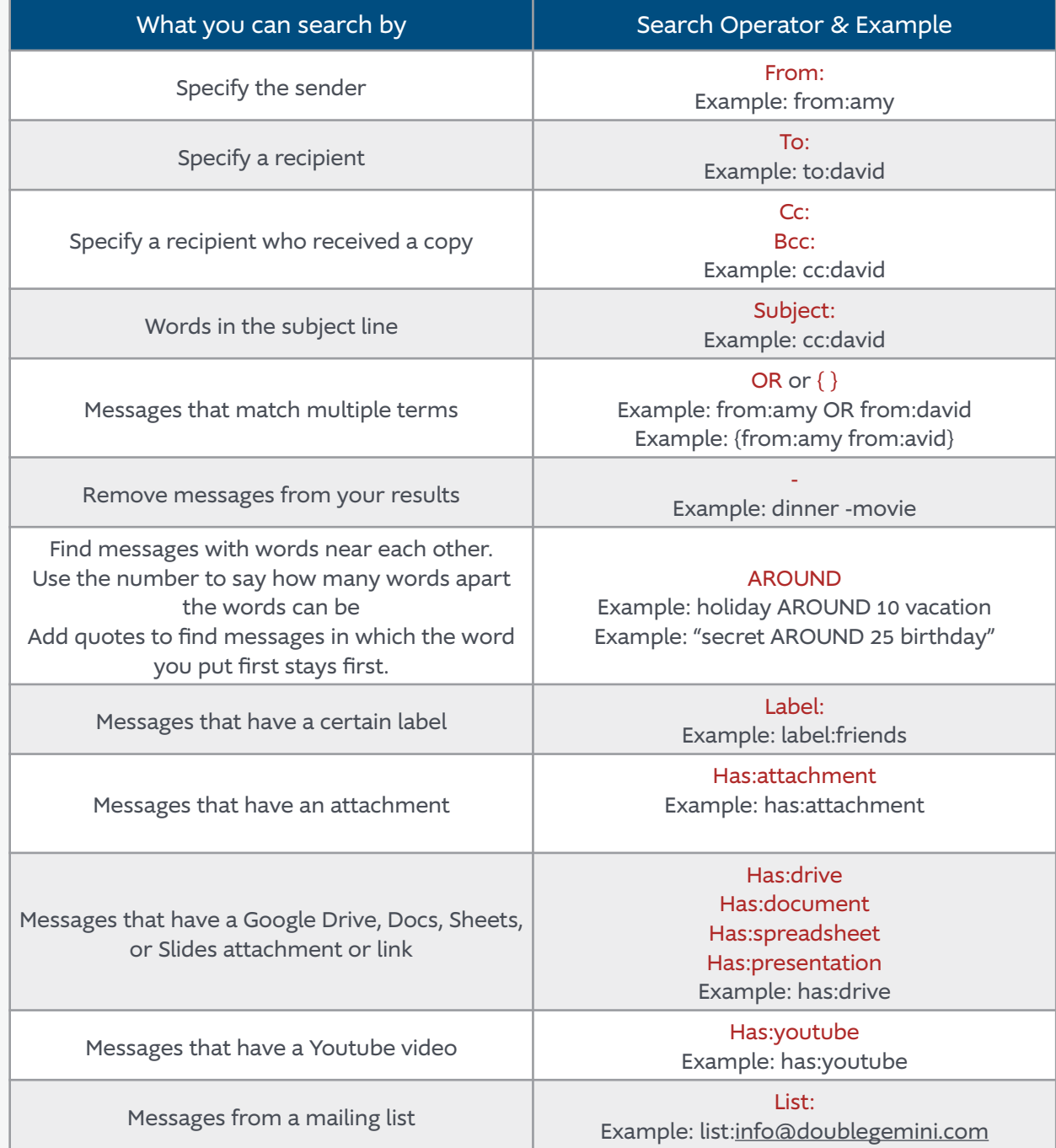

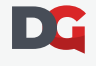

## **The Stack Method™** Gmail Search Operators

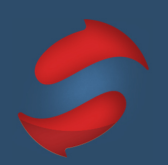

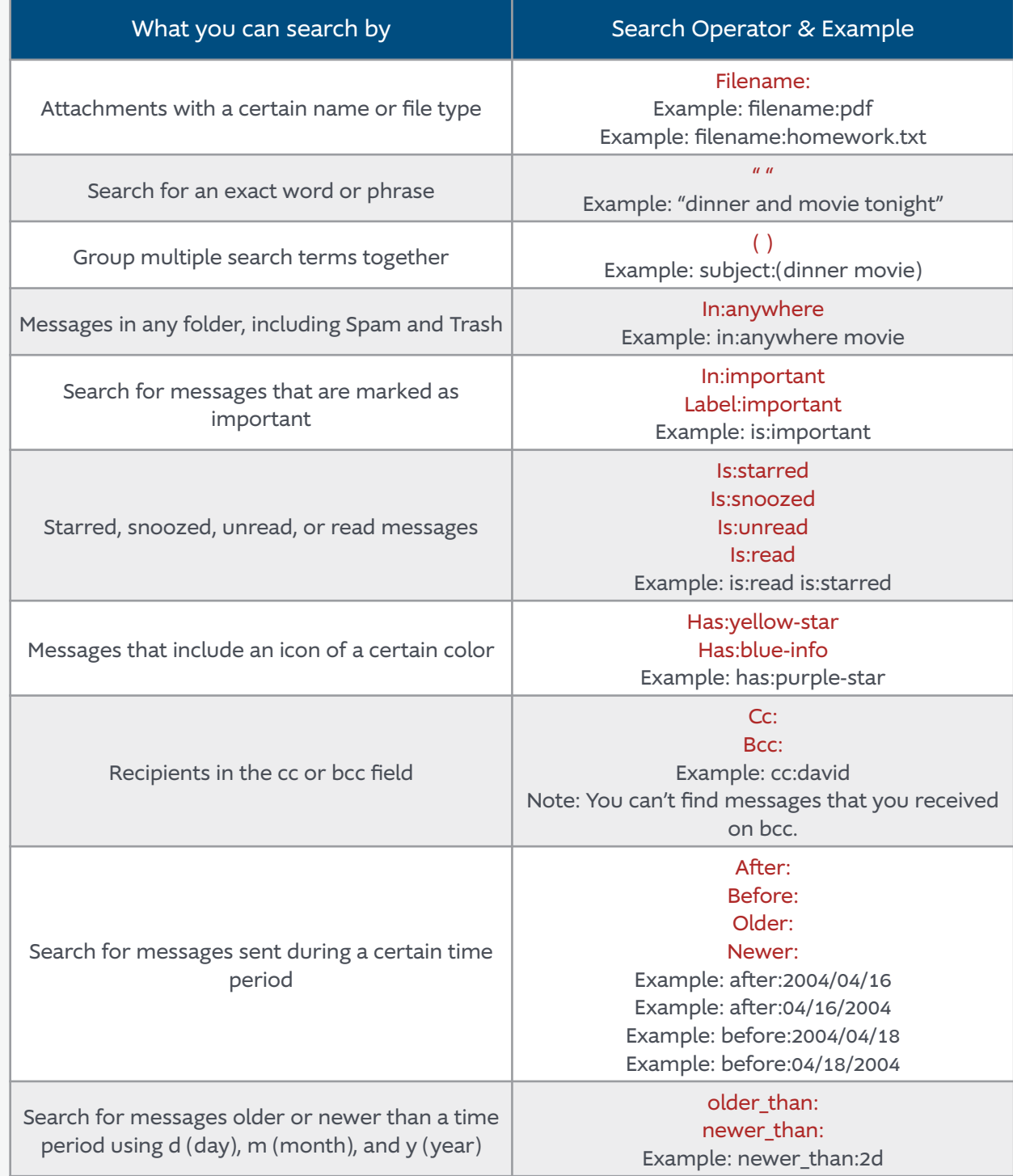

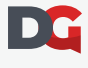

## **The Stack Method™** Gmail Search Operators

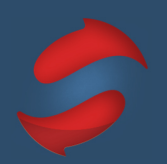

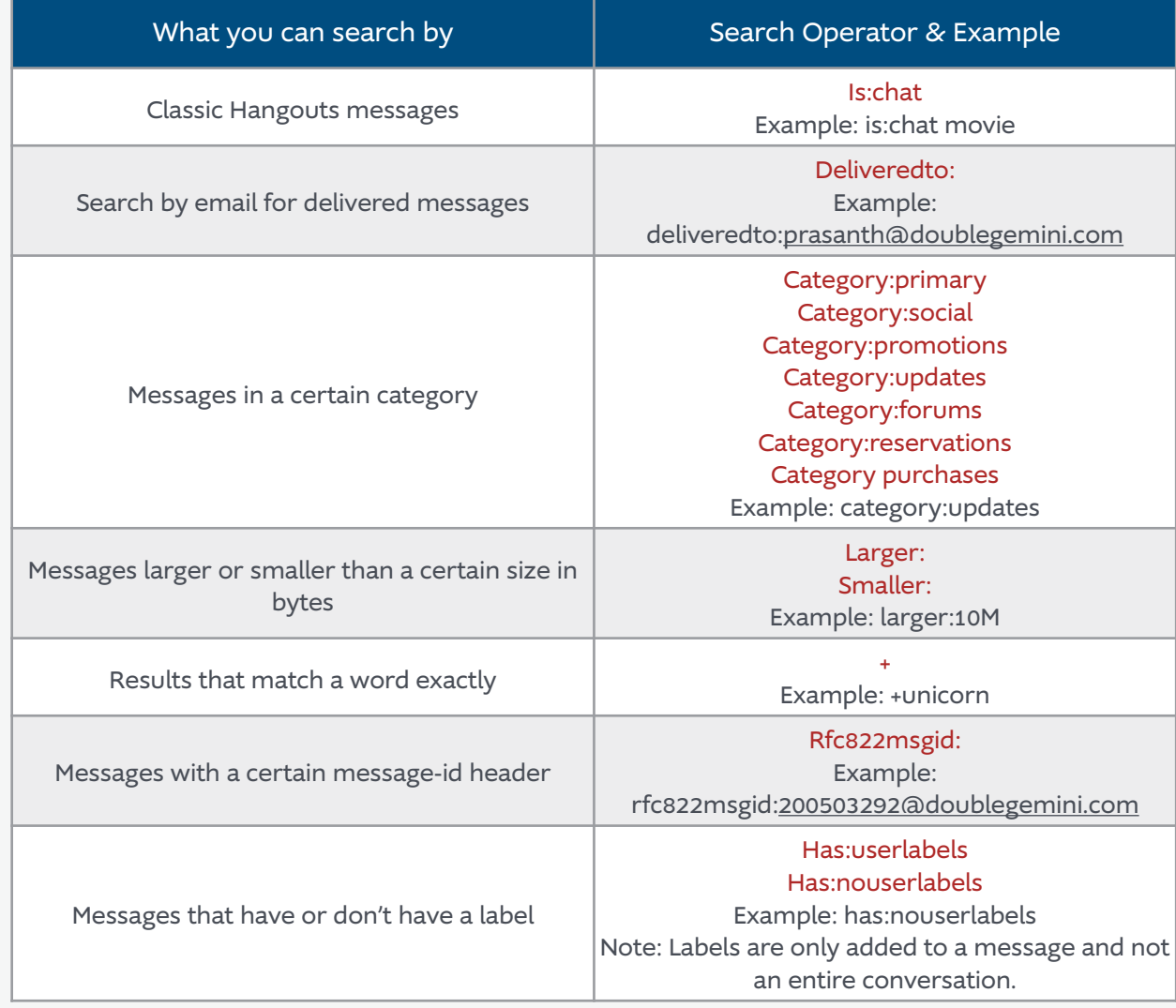

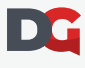